# UniBinder 8.2

La UniBinder 8.2 dispone delle più recenti tecnologie per la rilegatura dei documenti. Sulla base del comprovato Unibind Resin SteelBinding system abbiamo incorporato un ulteriore elemento di crimpatura per dare un risultato perfetto ogni volta. Progettato per l'uso d'ufficio, La UniBinder 8.2 rilega documenti fino a 340 fogli in modo economico e veloce. Rilega, crimpa e raffredda in pochi secondi , in qualunque ufficio per qualunque dimensione offrendo una finitura perfetta ogni volta.

Unitoine

## Performance Qualità

- La UniBinder 8.2 rilega fino a 8 documenti in una volta sola Legame super-strong
- 
- Economica: senza tempi di riscaldamento la carta nella resina in profondità

- Your work is done in 3 easy steps
- 

Il riscaldamento

sciogliersi facendo

la carta con l'aiuto della forza di gravità

• Binds & crimps automatically after detection of the steel spine

- Rilega fino a 340 fogli Il movimento di crimpatura spinge per garantire la qualità di rilegatura
- Facile da usare Modifica I documenti in modo facile e veloce

## • User-friendly **Affidabilità**

- - Sempre pronto all'uso
- Senza manutenzione

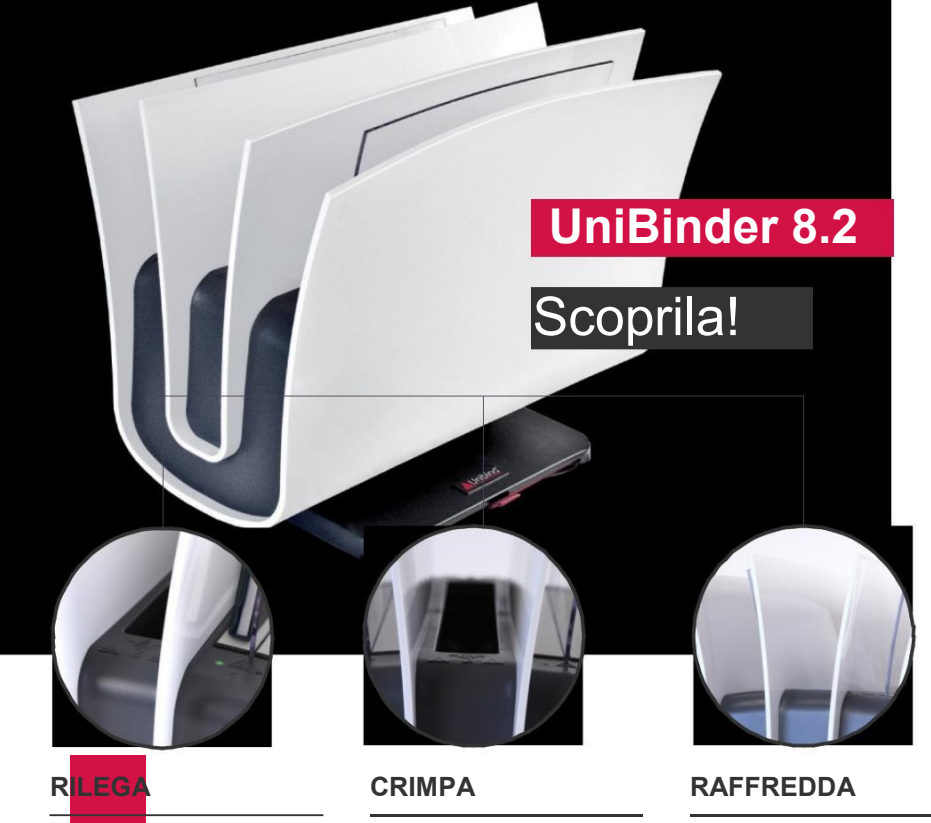

# permette alla resina di penetrare in profondità una perfetta adesione e connessione delle parti documento.

Il vano di crimpatura Il vano raffreddamento regola il dorsetto in base permette alla resina di alla misura del solidificarsi<br>documento per garantire completamente, per documento per garantire completamente, per una perfetta adesione e garantire la solidità del

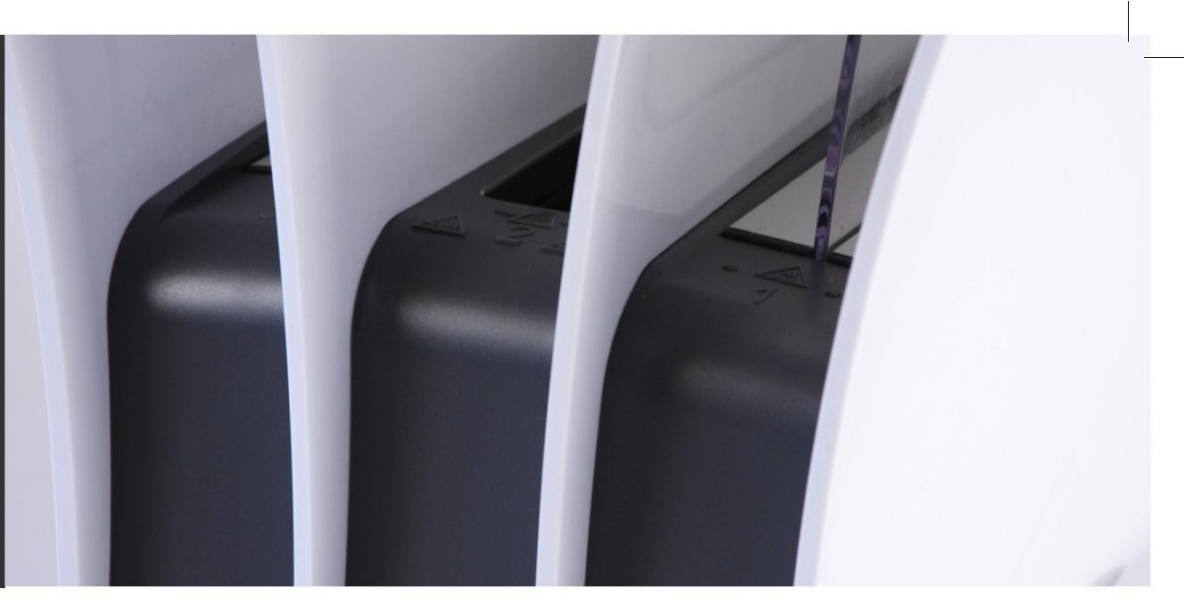

## **SPECIFICHE**

- dimensioni: 480 x 295 x 390 mm peso: 11,520 kg
- 2 comparti rilegatura (rilega 1-340 fogli) 220-240 V~50 Hz
- 1 vano crimpatura (da 1 340) 2 x 175 W
- 2 vani raffreddamento (da 220 fogli ca) CE certificato

### **COPERTINE**

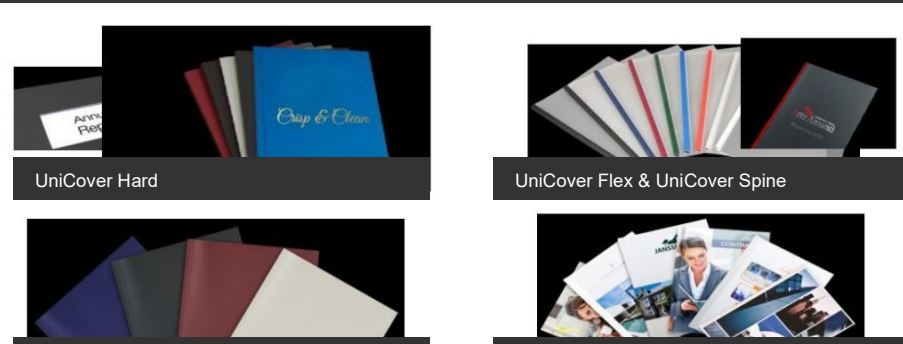

UniCover Soft UniCover Wrapped, Mono, Duo & Panorama

## **ISTRUZIONI**

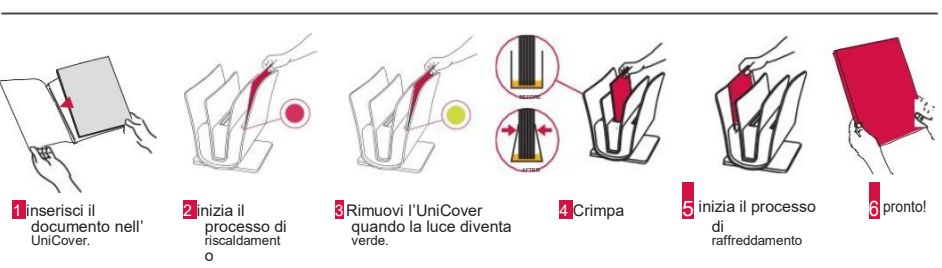